# CSE 143Lecture 11

#### Recursive Programming

#### reading: 12.2 - 12.3

slides created by Marty Stepp and Hélène Martin

http://www.cs.washington.edu/143/

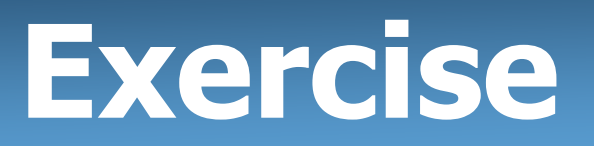

- Write a recursive method  $_{\rm{pow}}$  accepts an integer base and<br>exponent and returns the base raised to that exponent exponent and returns the base raised to that exponent.
	- –Example:  $pow(3, 4)$  returns 81
	- –Solve the problem recursively and without using loops.

#### **pow**w solution

```
// Returns base ^ exponent.
// Precondition: exponent >= 0
public static int pow(int base, int exponent) {
    if (exponent == 0) {

// base case; any number to 0th power is 1return 1;} else {
// recursive case: x^y = x * x^(y-1)
        return base * pow(base, exponent - 1);
    }
```
## An optimization

• Notice the following mathematical property:<br>212 –  $\frac{12}{2}$  –  $\frac{121441}{2}$  – 06

$$
3^{12} = 531441 = 9^{6}
$$
  
= (3<sup>2</sup>)<sup>6</sup>  

$$
531441 = (9^{2})^{3}
$$
  
= ((3<sup>2</sup>)<sup>2</sup>)<sup>3</sup>

- When does this "trick" work?<br>How can we incornerate this
- How can we incorporate this optimization into our pow method?
- What is the benefit of this trick if the method already works?

#### **pow**w solution 2

```
// Returns base ^ exponent.
// Precondition: exponent >= 0
public static int pow(int base, int exponent) {
    if (exponent == 0) {

// base case; any number to 0th power is 1return 1;
} else if (exponent % 2 == 0) {
// recursive case 1: x^y = (x^2)^(y/2)
        return pow(base * base, exponent / 2);
    } else {
// recursive case 2: x^y = x * x^(y-1)
        return base * pow(base, exponent - 1);
    }
```
- Write a recursive method printBinary that accepts an<br>integer and prints that number's representation in binary integer and prints that number's representation in binary (base 2).
	- –Example: printBinary(7) prints 111
	- –Example: printBinary(12) prints 1100
	- Example: printBinary(42) prints 101010

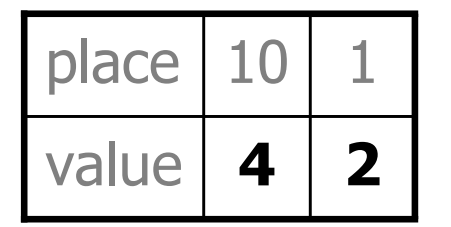

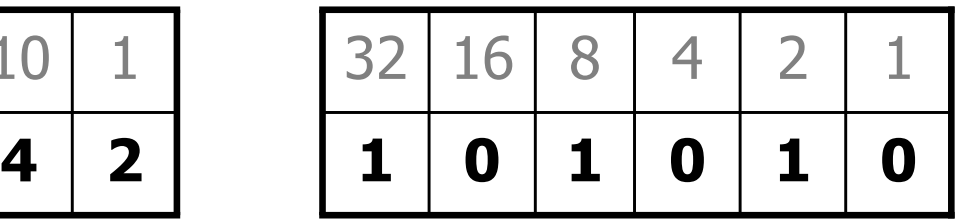

–Write the method recursively and without using any loops.

### Case analysis

- Recursion is about solving a small piece of a large problem.
	- –What is 69743 in binary?
		- Do we know *anything* about its representation in binary?
	- Case analysis:
		- What is/are easy numbers to print in binary?<br>• Can we express a larger number in terms of
		- Can we express a larger number in terms of a smaller number(s)?

## Seeing the pattern

- Suppose we are examining some arbitrary integer N.<br>if y's binary representation is
	- –if N's binary representation is
	- –(N / 2)'s binary representation is **<sup>1001010101</sup>**
	- – $(N \approx 2)$ 's binary representation is
	- What can we infer from this relationship?
- **<sup>1001010101</sup>1**
	- - **1**

# **printBinary** solution

```
// Prints the given integer's binary representation.// Precondition: n >= 0
public static void printBinary(int n) {
    if (n < 2) {

// base case; same as base 10System.out.println(n);} else {
// recursive case; break number apartprintBinary(n / 2);
        printBinary(n % 2);
    }}
```
–Can we eliminate the precondition and deal with negatives?

# **printBinary** solution 2

**// Prints the given integer's binary representation.**public static void printBinary(int n) {

```
if (n < 0) {
// recursive case for negative numbersSystem.out.print("-");printBinary(-n);
} else if (n < 2) {
    // base case; same as base 10System.out.println(n);} else {
// recursive case; break number apartprintBinary(n / 2);
   printBinary(n % 2);
}
```
• Write a recursive method isPalindrome accepts a String<br>and returns true if it reads the same forwards as hackwards and returns  $true$  if it reads the same forwards as backwards.

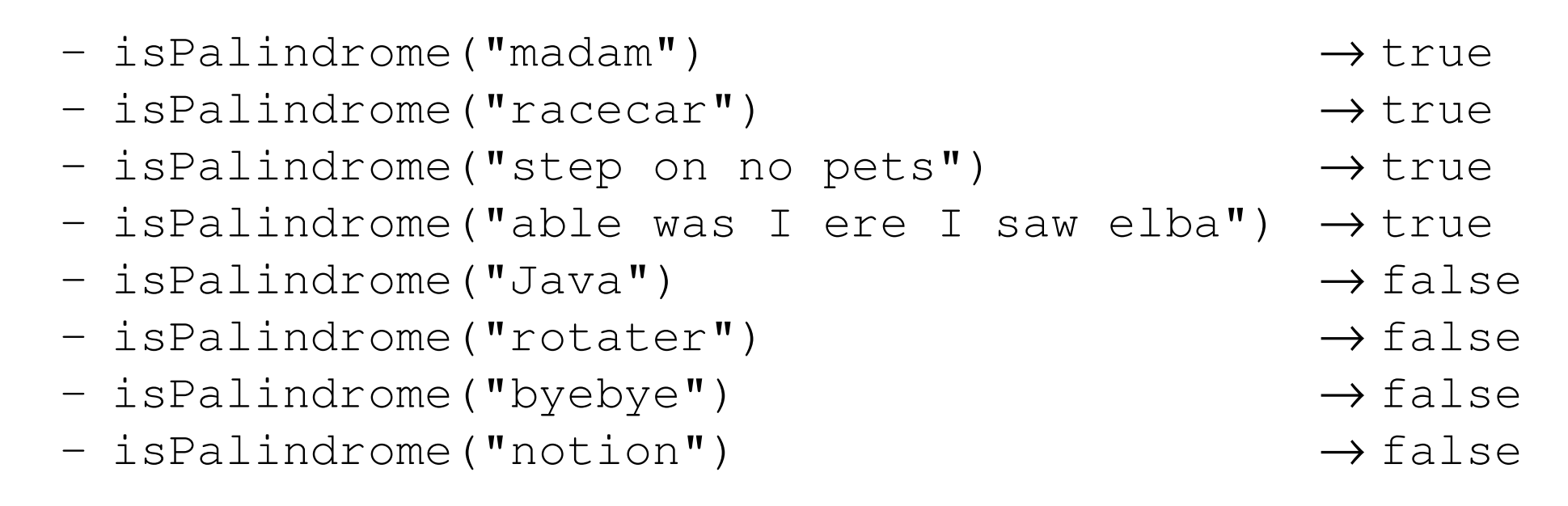

### Exercise solution

```
// Returns true if the given string reads the same// forwards as backwards.
// Trivially true for empty or 1-letter strings.public static boolean isPalindrome(String s) {
    if (s.length() < 2) {

return true; // base case} else {
char first = s.charAt(0);char last = s.charAt(s.length() - 1);
       if (first != last) {return false;
} // recursive caseString middle = s.substring(1, s.length() - 1);return isPalindrome(middle);}
```
### Exercise solution 2

```
// Returns true if the given string reads the same// forwards as backwards.
// Trivially true for empty or 1-letter strings.public static boolean isPalindrome(String s) {
    if (s.length() < 2) {

return true; // base case} else {return s. chartA(t() == s. chartA(ts.length()) - 1)&\& isPalindrome(s.substring(1, s.length() - 1));
    }
```
- Write a recursive method  $\texttt{reverseLines}$  that accepts a file<br>Scanner and prints the lines of the file in reverse order  $\texttt{Scanner}$  and prints the lines of the file in reverse order.
	- Example input file:

```
Violets are blue. | All my base
```

```
Are belong to you. | Roses are red,
```
Expected console output:

Roses are red,  $\overline{a}$  are belong to you.

```
All my base \qquad \qquad \qquad Violets are blue.
```
- What are the cases to consider?
	- How can we solve a small part of the problem at a time?<br>• What is a file that is very apox to reverse?
	- What is a file that is very easy to reverse?

## Reversal pseudocode

- Reversing the lines of a file:<br>Read a line L from the file
	- –Read a line L from the file.
	- Print the rest of the lines in reverse order.<br>Drint the line I
	- –Print the line L.
- If only we had a way to reverse the rest of the lines of the file....

### Reversal solution

public static void reverseLines(Scanner input) { if (input.hasNextLine()) {

```
// recursive caseString line = input.nextLine();
reverseLines(input);System.out.println(line);
```
Where is the base case?

}

# Tracing our algorithm

#### • call stack: The method invocations running at any one time.

reverseLines(new Scanner("poem.txt"));

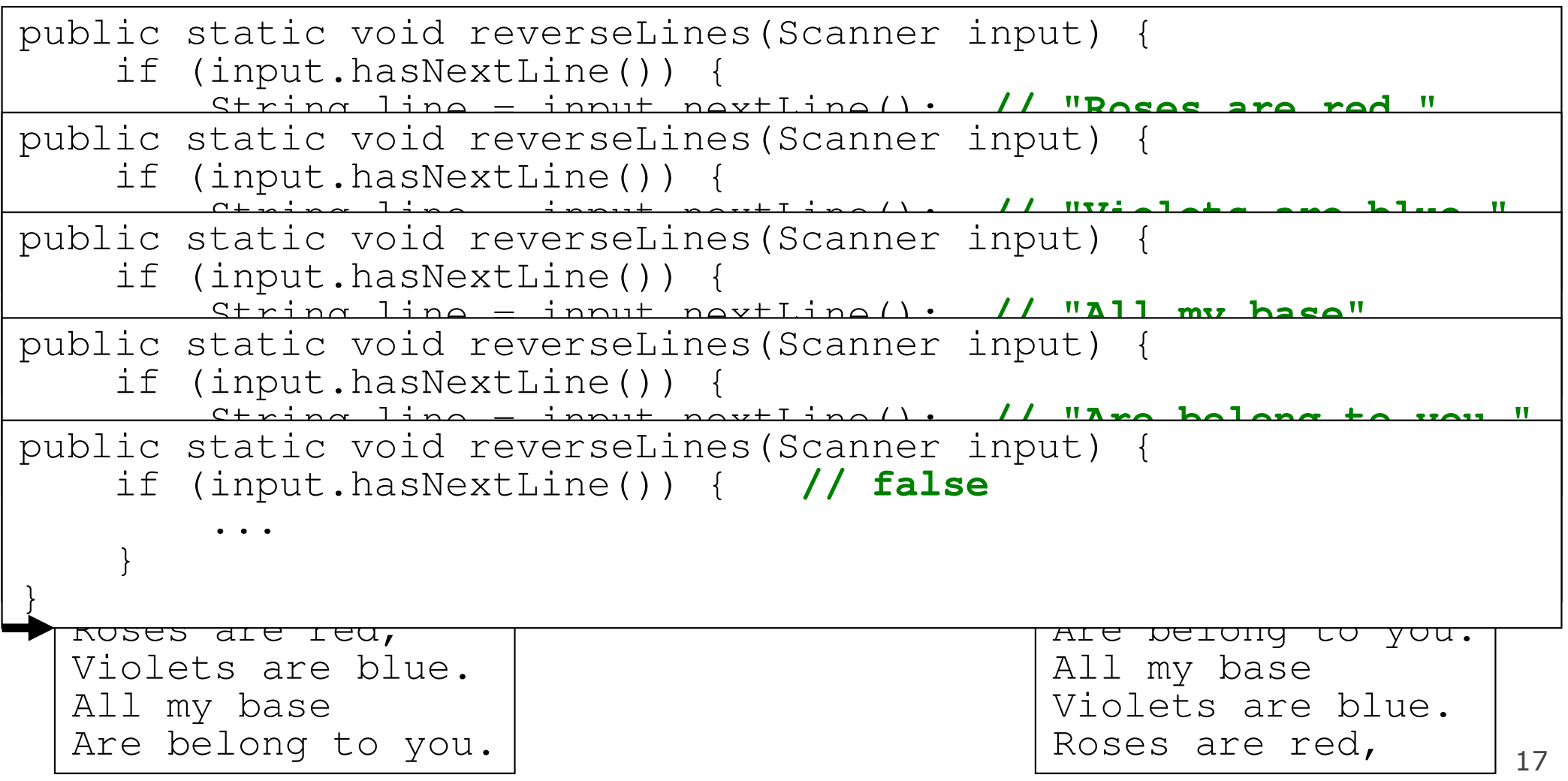

- Write a method crawl accepts a File parameter and prints<br>information about that file information about that file.
	- –If the  $File$  object represents a normal file, just print its name.
	- If the  $File$  object represents a directory, print its name and information about every file/directory inside it indented information about every file/directory inside it, indented.

```
cse143
handouts
syllabus.doc
lecture_schedule.xlshomework
1-sortedintlist
ArrayIntList.java
SortedIntList.javaindex.htmlstyle.css
```
–**– recursive data**: A directory can contain other directories.

# **File** objects

• A  $_{\text{File}}$  object (from the  $_{\text{java.io}}$  package) represents<br>a file or directory on the disk a file or directory on the disk.

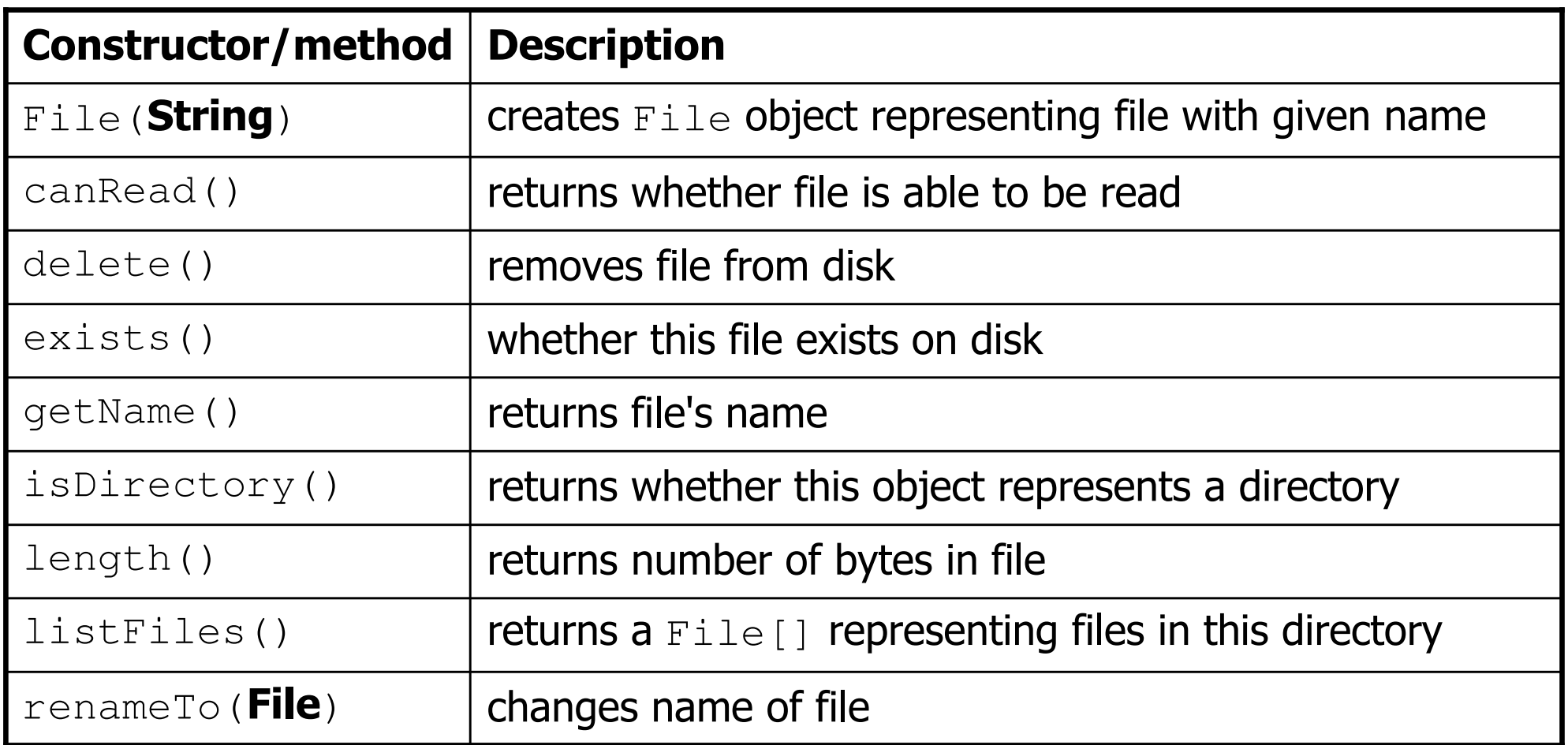

# Public/private pairs

• We cannot vary the indentation without an extra parameter: public static void crawl(File <sup>f</sup>**, String indent**) {

• Often the parameters we need for our recursion do not match<br>• those the client will want to nass those the client will want to pass.

In these cases, we instead write a pair of methods:1) a public, non-recursive one with the parameters the client wants2) a private, recursive one with the parameters we really need

#### Exercise solution 2

```
// Prints information about this file,
// and (if it is a directory) any files inside it.public static void crawl(File f) {
   crawl(f, ""); // call private recursive helper}
```

```
// Recursive helper to implement crawl/indent behavior.private static void crawl(File f, String indent) {
    System.out.println(indent +f.getName());
    if (f.isDirectory()) {
// recursive case; print contained files/dirsfor (File subFile : f.listFiles()) {
            crawl(subFile, indent + " ");}}
```